## Fiche

On peut visualiser toutes les issues possibles d'une expérience aléatoire à l'aide d'un arbre, appelé **arbre des possibles**.

## Exemples

• On lance une pièce de monnaie et on regarde la face supérieure. Les issues possibles de cette expérience aléatoire sont : pile, face. On peut construire un arbre pour visualiser les issues :

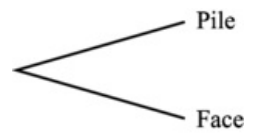

• Dans une roue équilibrée, la partie verte occupe la moitié du disque et les parties bleue, rouge et beige occupent respectivement  $\frac{1}{6}$ . Les issues possibles sont V : verte ; Bl : bleue ; Be : beige et R : rouge. L'arbre des possibles est donc : 

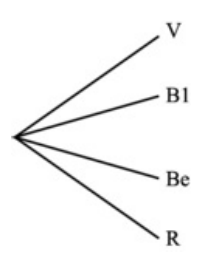

• On peut indiquer sur chaque branche de l'arbre les probabilités des événements, l'arbre est alors un **arbre pondéré**. Par exemple, pour la roue, on a :

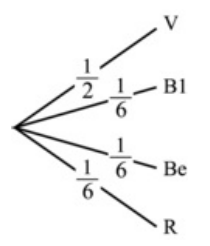

<u>Remarque</u> : la somme des probabilités est égale à  $\frac{1}{2} + \frac{1}{6} + \frac{1}{6} + \frac{1}{6} = \frac{3}{6} + \frac{1}{6} + \frac{1}{6} + \frac{1}{6} = 1$ . 

• En utilisant la roue précédente, on considère l'événement R : « obtenir la couleur rouge ».

L'événement contraire noté  $\bar{R}$  est : « ne pas obtenir la couleur rouge ».

On veut calculer la probabilité de  $\bar{R}$ . On a deux méthodes :

1. En utilisant l'arbre pondéré, on additionne toutes les probabilités, sauf la probabilité de l'événement R :

 $p(\bar{R}) = \frac{1}{2} + \frac{1}{6} + \frac{1}{6} + \frac{1}{6} = \frac{3}{6} + \frac{1}{6} + \frac{1}{6} = \frac{5}{6}$ . 2. On sait que  $p(R) = 16$  et  $p(R) + p(R) = 1$ Donc  $p(\bar{R}) = 1 - \frac{1}{6} = \frac{6}{6} - \frac{1}{6} = \frac{5}{6}$ .  $\bar{R}$ ) =  $\frac{1}{2}$   $\frac{6}{R}$  =  $\frac{6}{16}$  et  $p(\overline{R}) + p(\overline{R}) = 1$  

© 2000-2024, rue des écoles